#### **МИНОБРНАУКИ РОССИИ**

Орский гуманитарно-технологический институт (филиал) федерального государственного бюджетного образовательного учреждения высшего образования «Оренбургский государственный университет» (Орский гуманитарно-технологический институт (филиал) ОГУ)

Кафедра программного обеспечения

**УТВЕРЖДАЮ** Заместитель директора по учебно-методической работе (1777) Н.И. Тришкина «25» сентября 2019 г.

## РАБОЧАЯ ПРОГРАММА

## ДИСЦИПЛИНЫ

«Б1.Д.В.Э.1.2 Проблемно-ориентированные программные системы»

## Уровень высшего образования

## БАКАЛАВРИАТ

Направление подготовки

09.03.01 Информатика и вычислительная техника (код и наименование направления подготовки)

Программное обеспечение средств вычислительной техники и автоматизированных

систем

(наименование направленности (профиля) образовательной программы)

Квалификация Бакалавр

Форма обучения Заочная

Год начала реализации программы (набора) 2020

г. Орск 2019

**Рабочая программа дисциплины** *«Б1.Д.В.Э.1.2 Проблемно-ориентированные программные системы»* **/сост. В.С. Богданова, - Орск: Орский гуманитарно-технологический институт (филиал) ОГУ, 2019 - 12 с.**

Рабочая программа предназначена студентам заочной формы обучения по направлению подготовки 09.03.01 Информатика и вычислительная техника, профиль: Программное обеспечение средств вычислительной техники и автоматизированных систем.

> © Богданова В.С., 2019 © Орский гуманитарно– технологический институт (филиал) ОГУ, 2019

#### 1 Цели и задачи освоения дисциплины

Цель (цели) освоения дисциплины: развитие у обучаемых знаний умений и навыков в области выбора, проектирования, реализации, оценки качества и анализа эффективности программного обеспечения для решения задач в различных предметных областях.

#### Залачи:

- обучение студентов основным подходам к проектированию, разработке и использованию проблемно ориентированных программных комплексов;

- дать обучающимся знание технологий создания проблемно-ориентированных комплексов с использованием универсальных языков программирования;

студентов с использованием технологий объектноориентированного ознакомить программирования при разработке проблемноориентированных комплексов.

## 2 Место дисциплины в структуре образовательной программы

Дисциплина относится к дисциплинам (модулям) по выбору вариативной части блока Д «Дисциплины (модули)»

Пререквизиты дисциплины: Б1.Д.В.5 Объектно-ориентированное программирование, Б1.Д.В.9 Современные системы управления базами данных

Постреквизиты дисциплины: Отсутствуют

### 3 Требования к результатам обучения по дисциплине

Процесс изучения дисциплины направлен на формирование следующих результатов обучения

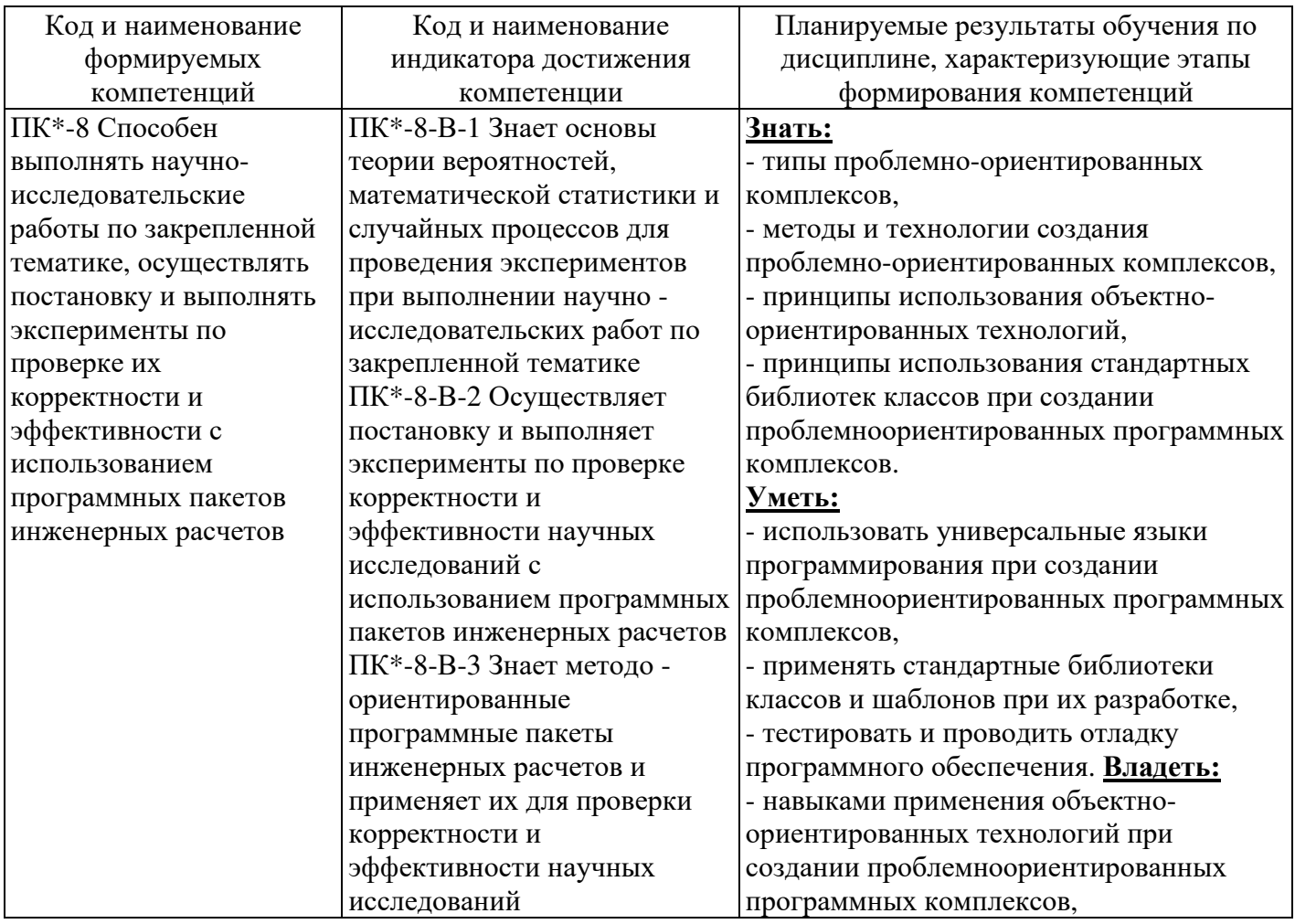

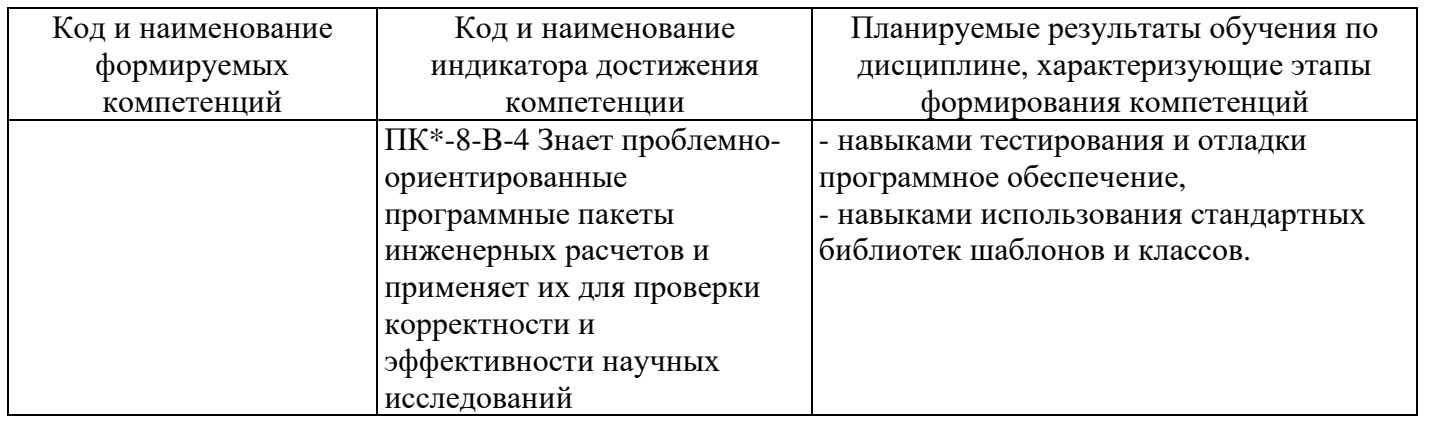

## 4 Структура и содержание дисциплины

## 4.1 Структура дисциплины

Общая трудоемкость дисциплины составляет 4 зачетные единицы (144 академических часа).

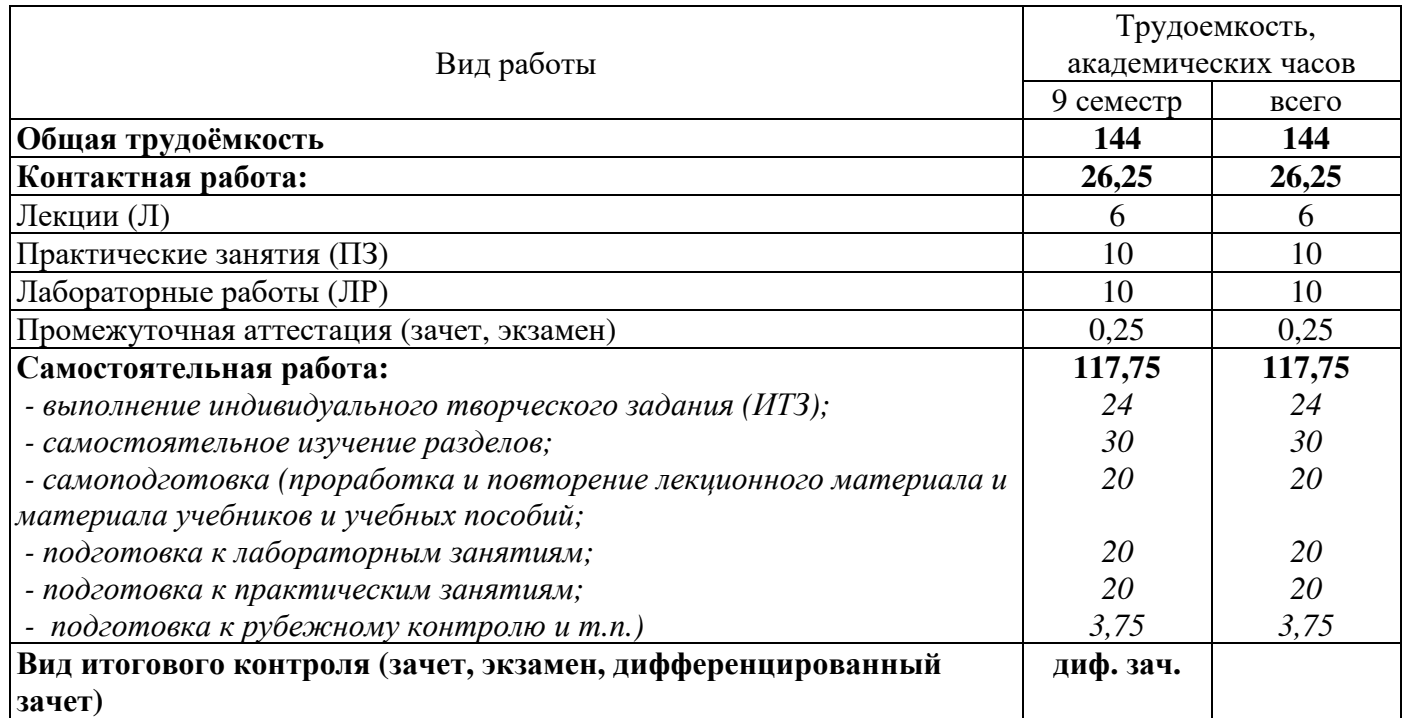

Разделы дисциплины, изучаемые в 9 семестре

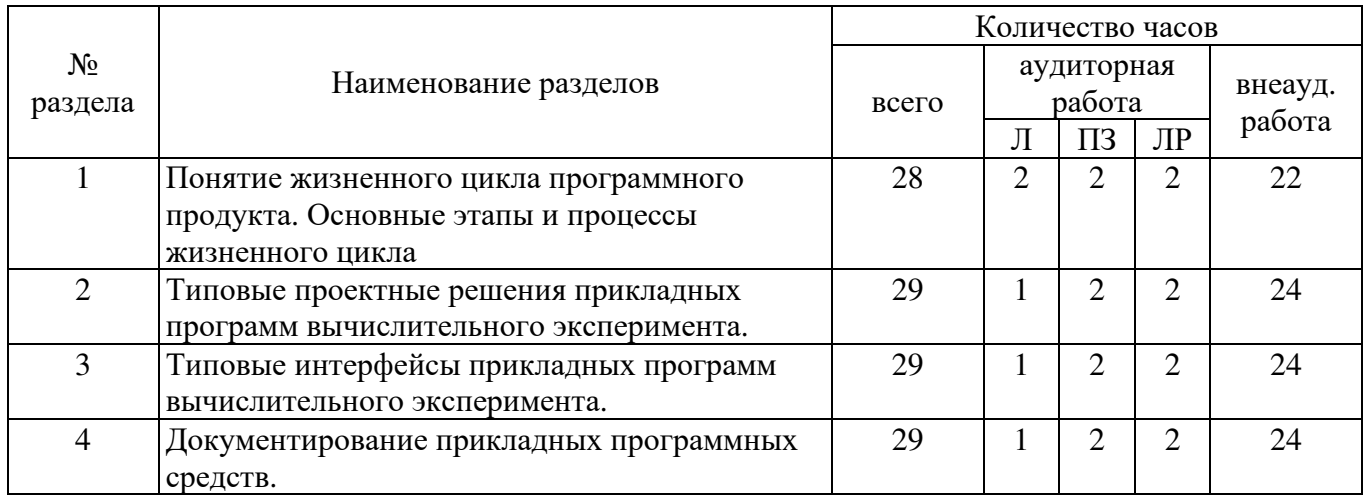

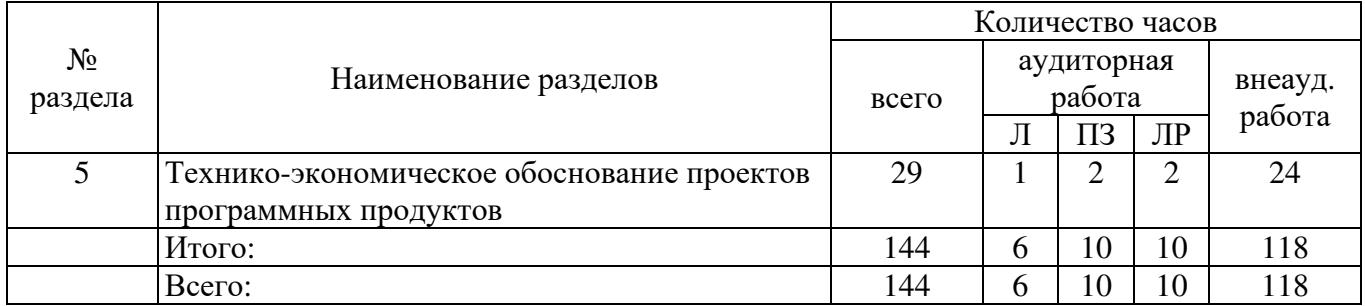

#### **4.2 Содержание разделов дисциплины**

## **Раздел 1. Понятие жизненного цикла программного продукта. Основные этапы и процессы жизненного цикла**

Понятие программного продукта. Жизненный цикл программного продукта. Основные этапы жизненного цикла. Типовые модели жизненного цикла программного продукта: каскадная; инкрементная; эволюционная. Основные процессы жизненного цикла. Документы, регламентирующие процессы жизненного цикла программного продукта. Процессы предпроектного этапа жизненного цикла. Исследование и описание основных концепций. Процессы проектирования и разработки. Процессы испытаний. Процессы производства и распространения. Процессы эксплуатации. Процессы сопровождения и поддержки. Процессы снятия с эксплуатации.

## **Раздел 2. Типовые проектные решения прикладных программ вычислительного эксперимента.**

Понятие программного продукта. Жизненный цикл программного продукта. Основные этапы жизненного цикла. Типовые модели жизненного цикла программного продукта: каскадная; инкрементная; эволюционная. Основные процессы жизненного цикла. Документы, регламентирующие процессы жизненного цикла программного продукта. Процессы предпроектного этапа жизненного цикла. Исследование и описание основных концепций. Процессы проектирования и разработки. Процессы испытаний. Процессы производства и распространения. Процессы эксплуатации. Процессы сопровождения и поддержки. Процессы снятия с эксплуатации.

#### **Раздел 3. Типовые интерфейсы прикладных программ вычислительного эксперимента.**

Основные требования к интерфейсу прикладных программ. Виды интерфейсов. Типовые интерфейсные элементы: меню, графические и табличные средства редактирования данных. Геометрическое моделирование сложных пространственных объектов. Типовые средства отображения и редактирования данных. Проблема входного языка прикладной программы. Входные языки программ вычислительного эксперимента: ВХОД, Ядро. Примеры интерфейсов проблемноориентированных программ прикладного математического моделирования.

### **Раздел 4. Документирование прикладных программных средств.**

Документация в жизненном цикле программных средств. Стандарты, регламентирующие технологическую документацию. Стандарты, регламентирующие эксплуатационную документацию. Сертификация программных продуктов

#### **Раздел 5. Технико-экономическое обоснование проектов программных продуктов**

Цели и задачи технико-экономического анализа и обоснования проектов программных средств Прогнозирование технико-экономических характеристик программных средств Состав затрат в жизненном цикле сложных программных средств Риски при технико-экономическом обосновании проектов программных средств Основные факторы, определяющие техникоэкономические показатели в жизненном цикле программных средств Измерение масштаба программных средств. LOC- метод. Использование функциональных точек. Ресурсы памяти и производительности. Оценка трудоемкости и длительности разработки полностью новых программных средств. Оценка затрат на разработку программных средств на базе повторного использования готовых программных компонентов.

Распределение затрат на разработку программных средств по этапам работ. Концепция уточнения прогнозов затрат под влиянием различных факторов при разработке программных средств.

## **4.3 Лабораторные работы**

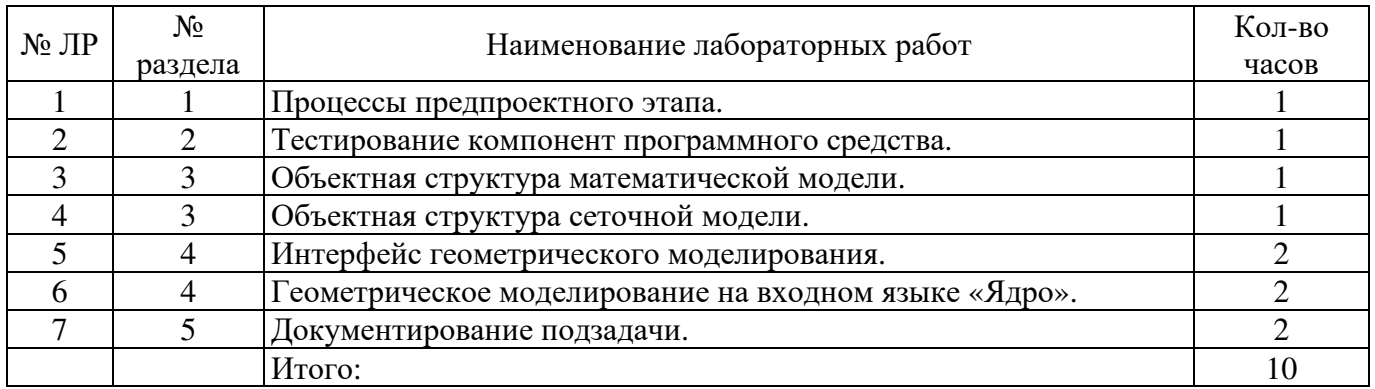

## **4.4 Практические занятия (семинары)**

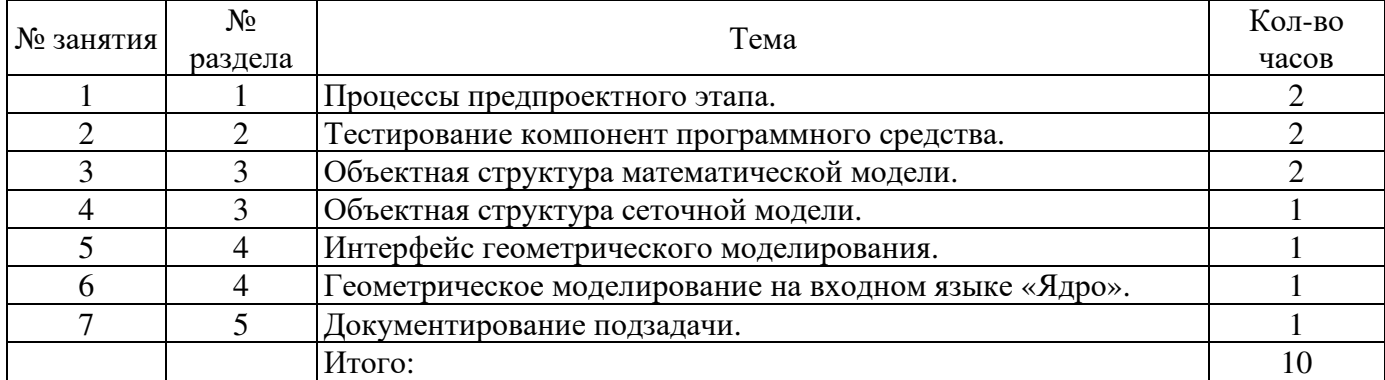

### **4.4 Самостоятельное изучение разделов дисциплины**

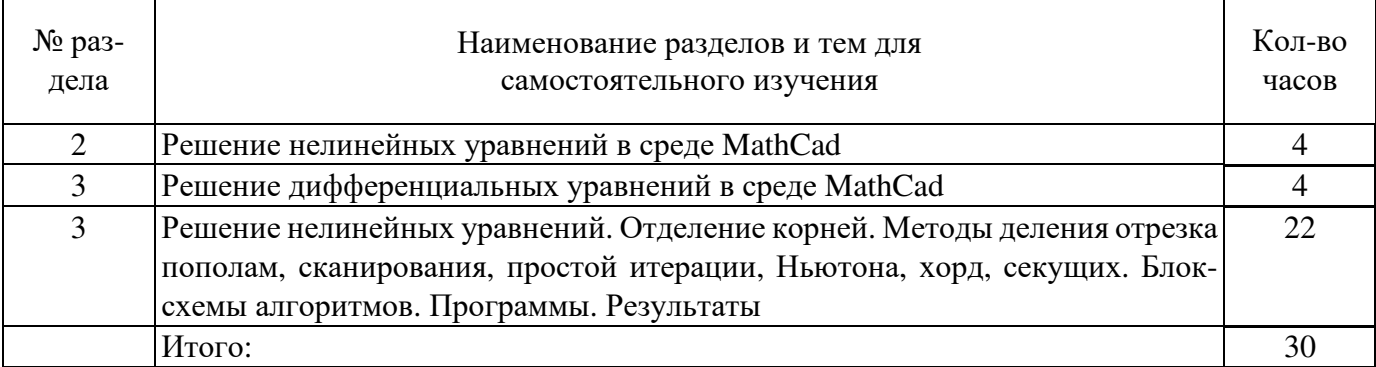

### **5 Учебно-методическое обеспечение дисциплины**

## **5.1 Основная литература**

1. Интерактивные системы Scilab, Matlab, Mathcad [Электронный ресурс] : учебное пособие / И. Е. Плещинская [и др.] ; Казанский национальный исследовательский технологический университет. - Казань : КНИТУ, 2014. - 195 с. с. - Режим доступа: http://biblioclub.ru/index.php?page=book&id=428781

3. Колокольникова, А. И. Спецразделы информатики: введение в MatLab [Электронный ресурс] : учебное пособие / А. И. Колокольникова, А. Г. Киренберг. - Москва ; Берлин : Директ-Медиа, 2014. - 73 с. - Режим доступа: http://biblioclub.ru/index.php?page=book&id=275268

## **5.2 Дополнительная литература**

1. Галушкин, Н. Е. Высокоуровневые методы программирования: язык программирования MatLab. Ч.1 [Электронный ресурс] : учебник / Н. Е. Галушкин ; Южный федеральный университет, Филиал ЮФУ в г. Новошахтинске. - Ростов-на-Дону : Издательство Южного федерального университета, 2011. - 182 с. - Режим доступа: http://biblioclub.ru/index.php?page=book&id=241037

## **5.3 Периодические издания**

- 1. Журнал «ИНФОРМАЦИОННЫЕ СИСТЕМЫ И ТЕХНОЛОГИИ».
- 2. Журнал «ИНФОРМАЦИОННЫЕ ТЕХНОЛОГИИ И ВЫЧИСЛИТЕЛЬНЫЕ СИСТЕМЫ».
- 3. Журнал «МИР ПК + DVD».
- 4. Журнал «ВЕСТНИК КОМПЬЮТЕРНЫХ И ИНФОРМАЦИОННЫХ ТЕХНОЛОГИЙ».
- 5. Журнал «ОТКРЫТЫЕ СИСТЕМЫ. СУБД».
- 6. Журнал «ЖУРНАЛ СЕТЕВЫХ РЕШЕНИЙ/ LAN».

## **5.2 Интернет-ресурсы**

## **5.4.1 Современные профессиональные базы данных и информационные справочные системы:**

1. Информационная система «Единое окно доступа к образовательным ресурсам»  http://window.edu.ru/

- 2. КиберЛенинкаhttps://cyberleninka.ru/
- 3. Университетская информационная система Россия uisrussia.msu.ru
- 4. Бесплатная база данных ГОСТ https://docplan.ru/

## **5.4.2 Тематические профессиональные базы данных и информационные справочные системы:**

- 1. Портал искусственного интеллекта AIPortal
- 2. Web-технологии Web-технологии

3. Электронная библиотека Института прикладной математики им. М.В. Келдыша – Электронная библиотека публикаций Института прикладной математики им. М.В. Келдыша РАН

### **5.4.3 Электронные библиотечные системы**

1. ЭБС «Университетская библиотека онлайн» – http://www.biblioclub.ru/

2. ЭБС Znanium.com – https://znanium.com/

## **5.4.4 Дополнительные Интернет-ресурсы**

1. http://www.intuit.ru – некоммерческое частное образовательное учреждение дополнительного профессионального образования «Интернет - Университет Информационных Технологий»

2. http://www.kb.mista.ru – архив статей об информационных технологиях на принципах Wikipedia.org

3. https://www.coursera.org/learn/vvedeniye-v-nauku-o-dannykh - «Coursera», МООК: Наука о данных

## **5.5 Программное обеспечение, профессиональные базы данных и информационные справочные системы современных информационных технологий**

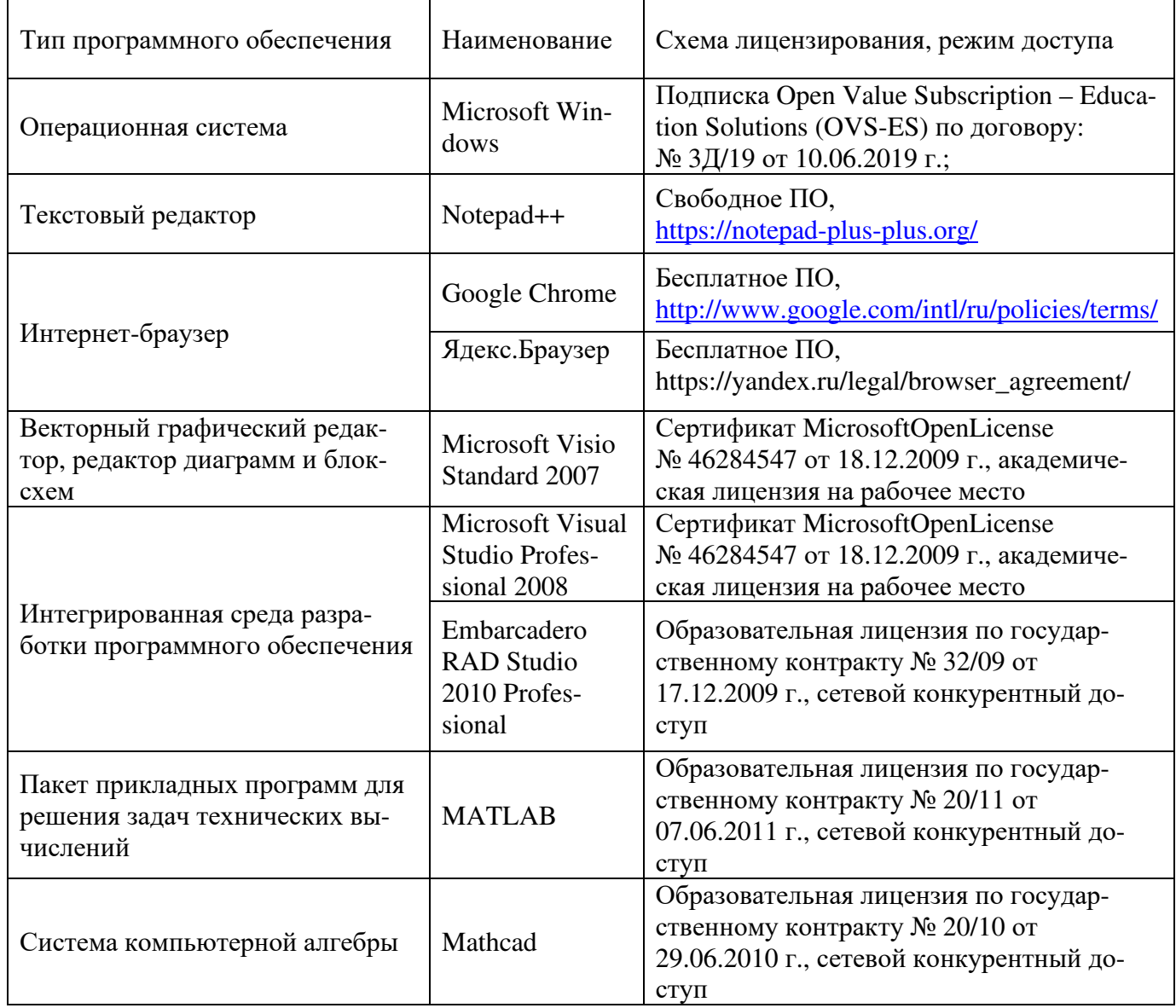

### **6 Материально-техническое обеспечение дисциплины**

Учебные аудитории для проведения занятий лекционного типа, семинарского типа, для проведения групповых и индивидуальных консультаций, текущего контроля и промежуточной аттестации. Для проведения лабораторных работ используются компьютерный класс (ауд. № 4-113, 4-116, 4-117), оборудованный средствами оргтехники, программным обеспечением, персональными компьютерами, объединенными в сеть с выходом в Интернет.

Аудитории оснащены комплектами ученической мебели, техническими средствами обучения, служащими для представления учебной информации большой аудитории.

Помещения для самостоятельной работы обучающихся оснащены компьютерной техникой, подключенной к сети «Интернет», и обеспечением доступа в электронную информационно-образовательную среду Орского гуманитарно-технологического института (филиала) ОГУ (ауд. № 4-307).

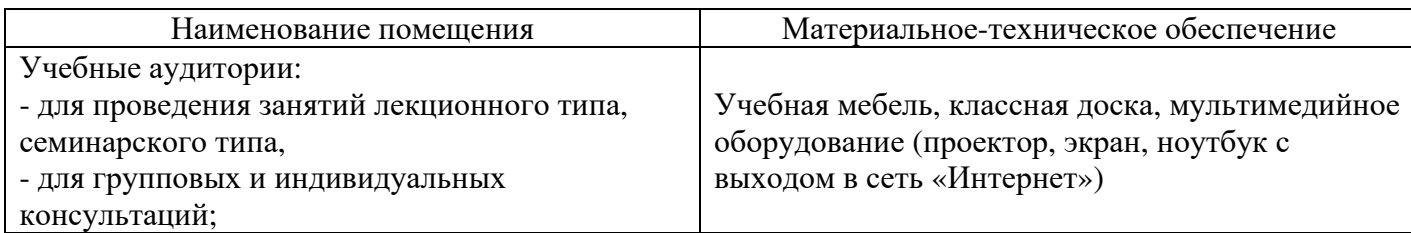

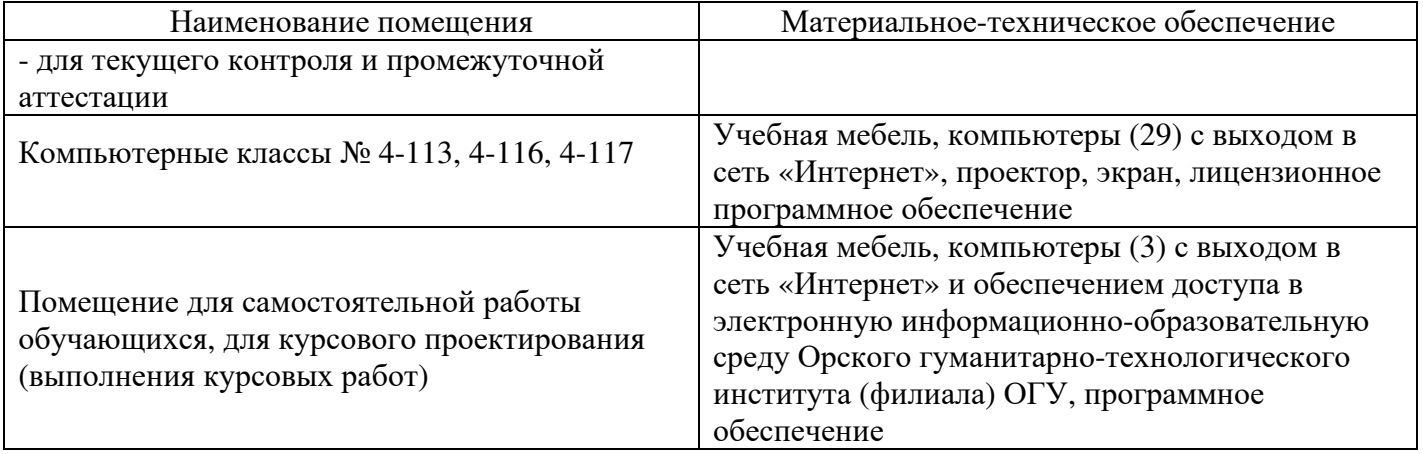

Для проведения занятий лекционного типа используются следующе наборы демонстрационного оборудования и учебно-наглядные пособия:

- презентации к курсу лекций.

# ЛИСТ согласования рабочей программы

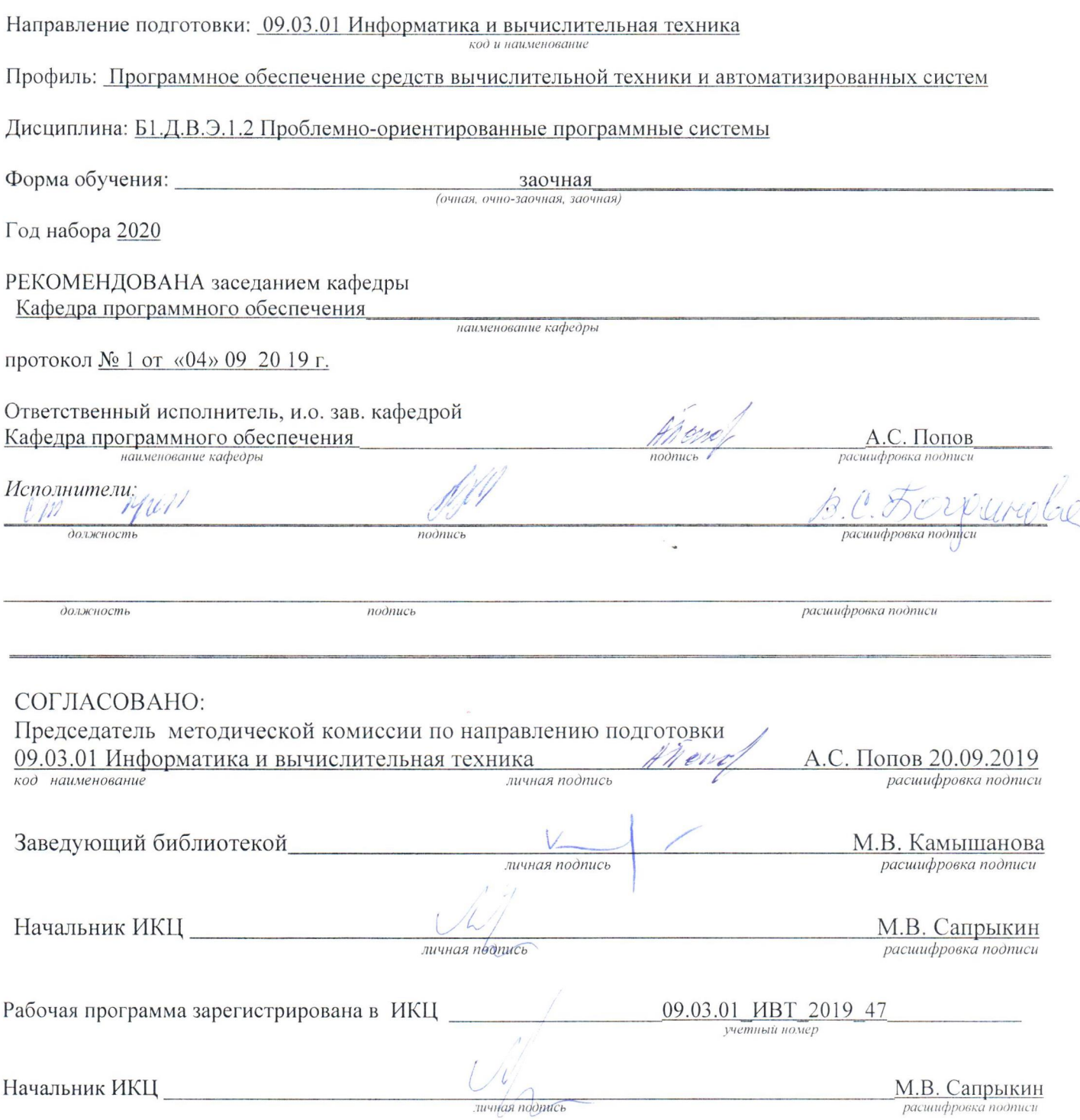